# *Welcome to Instant Ad!*

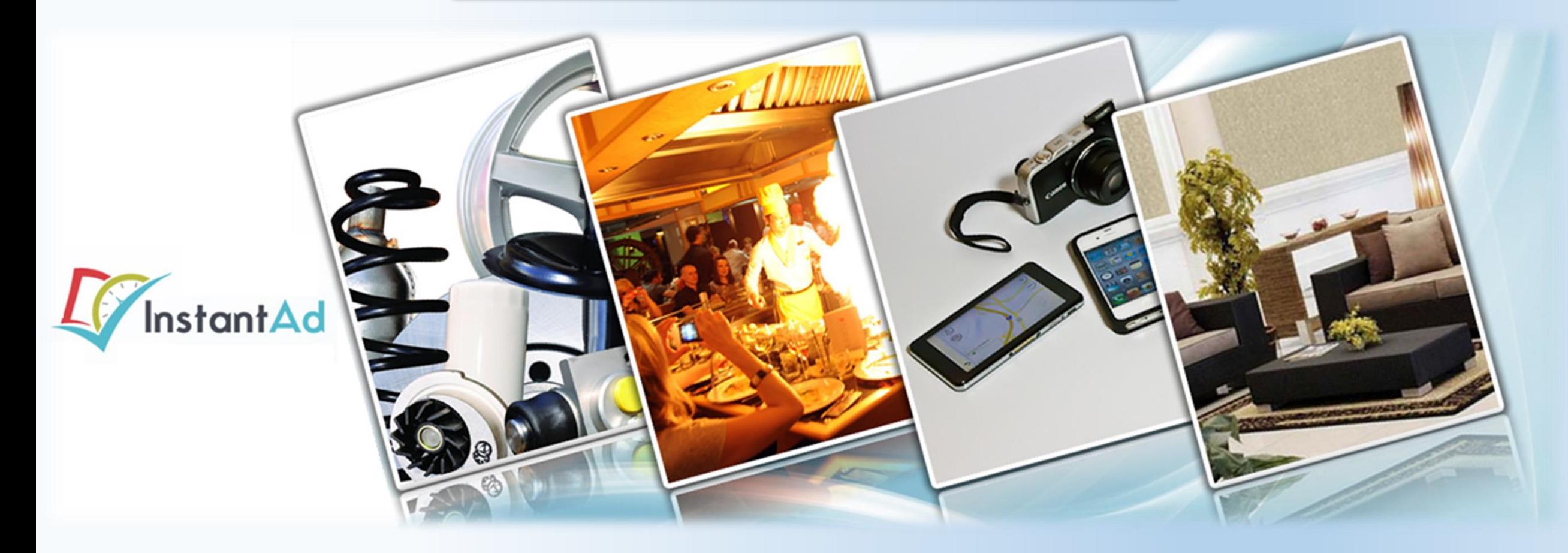

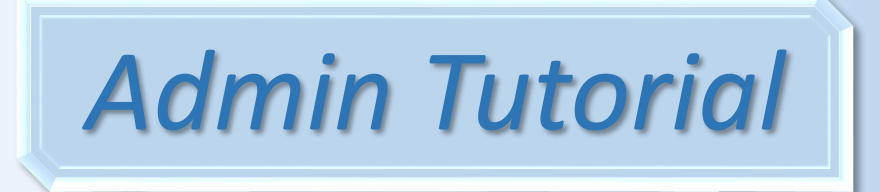

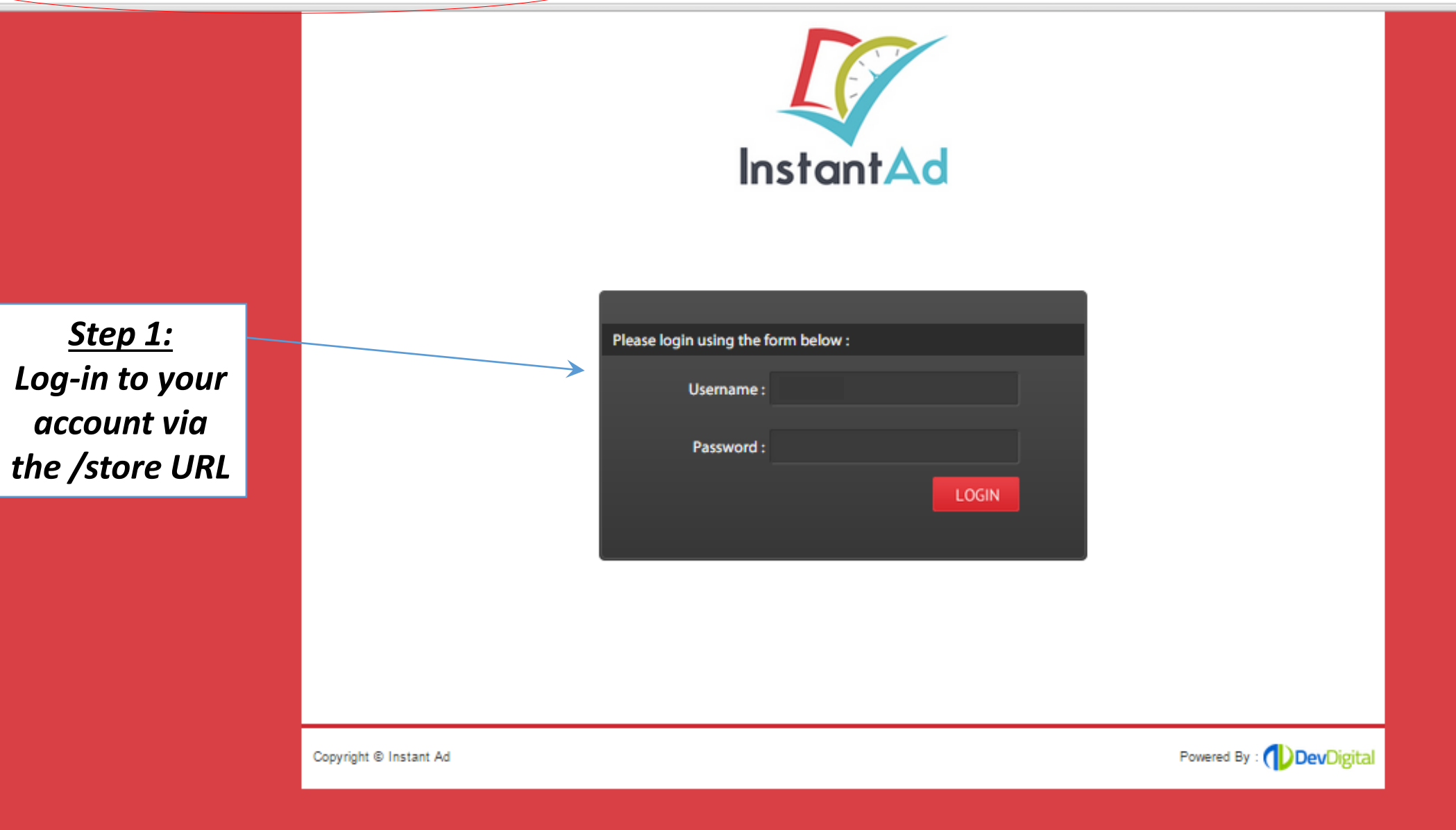

# http://www.com/store/index.php?pg=users/

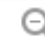

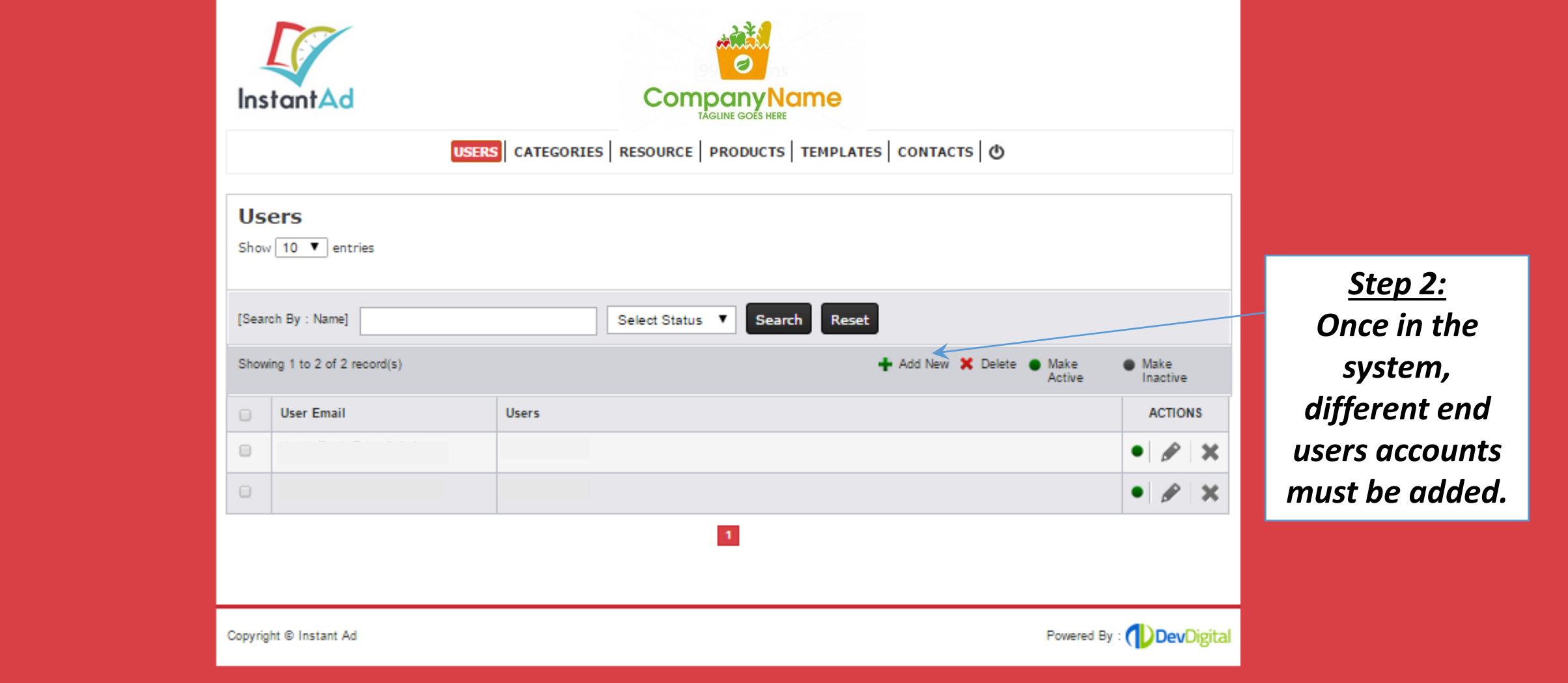

### linstantad.devdigdev.com/store/index.php?pg=categories

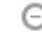

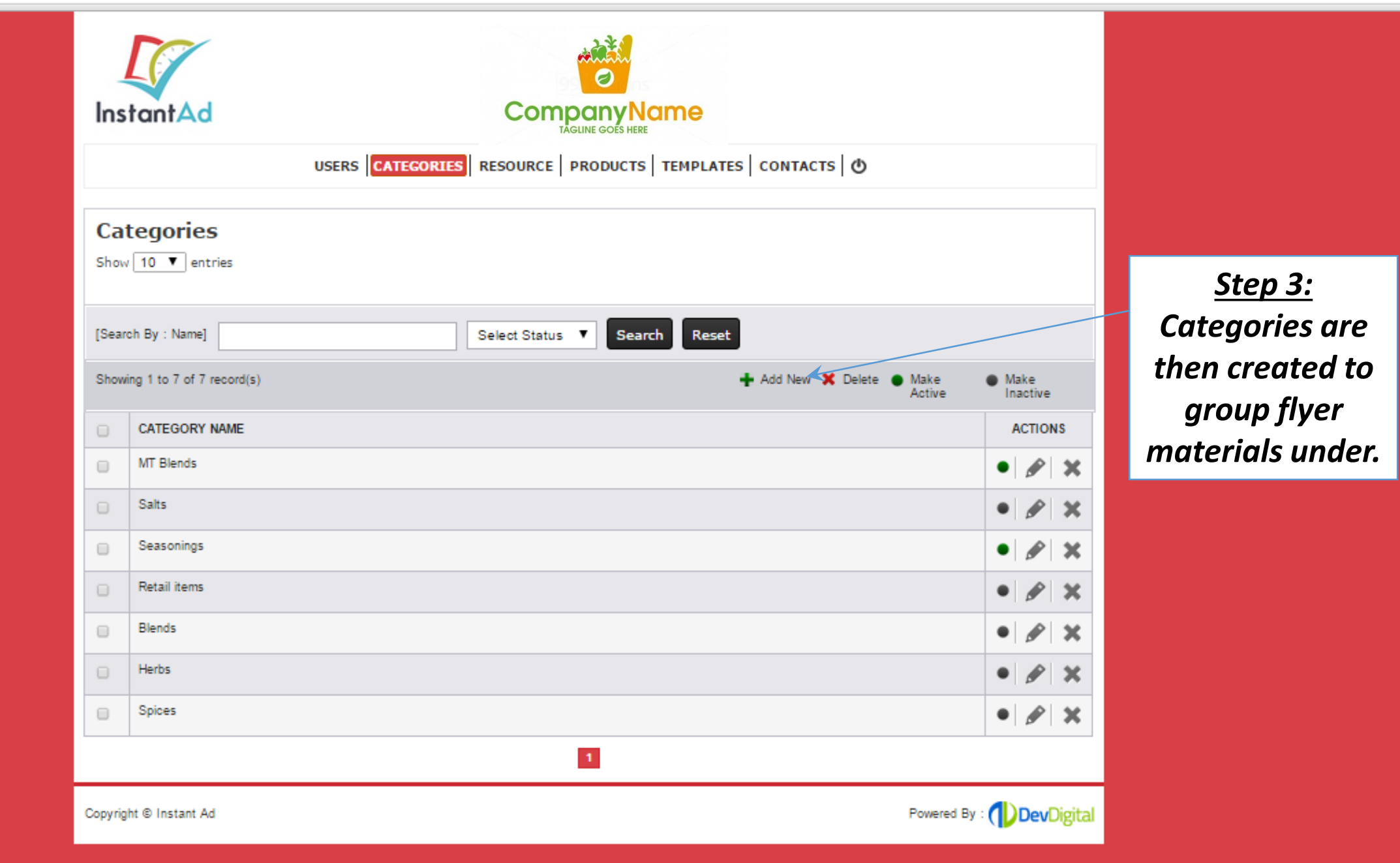

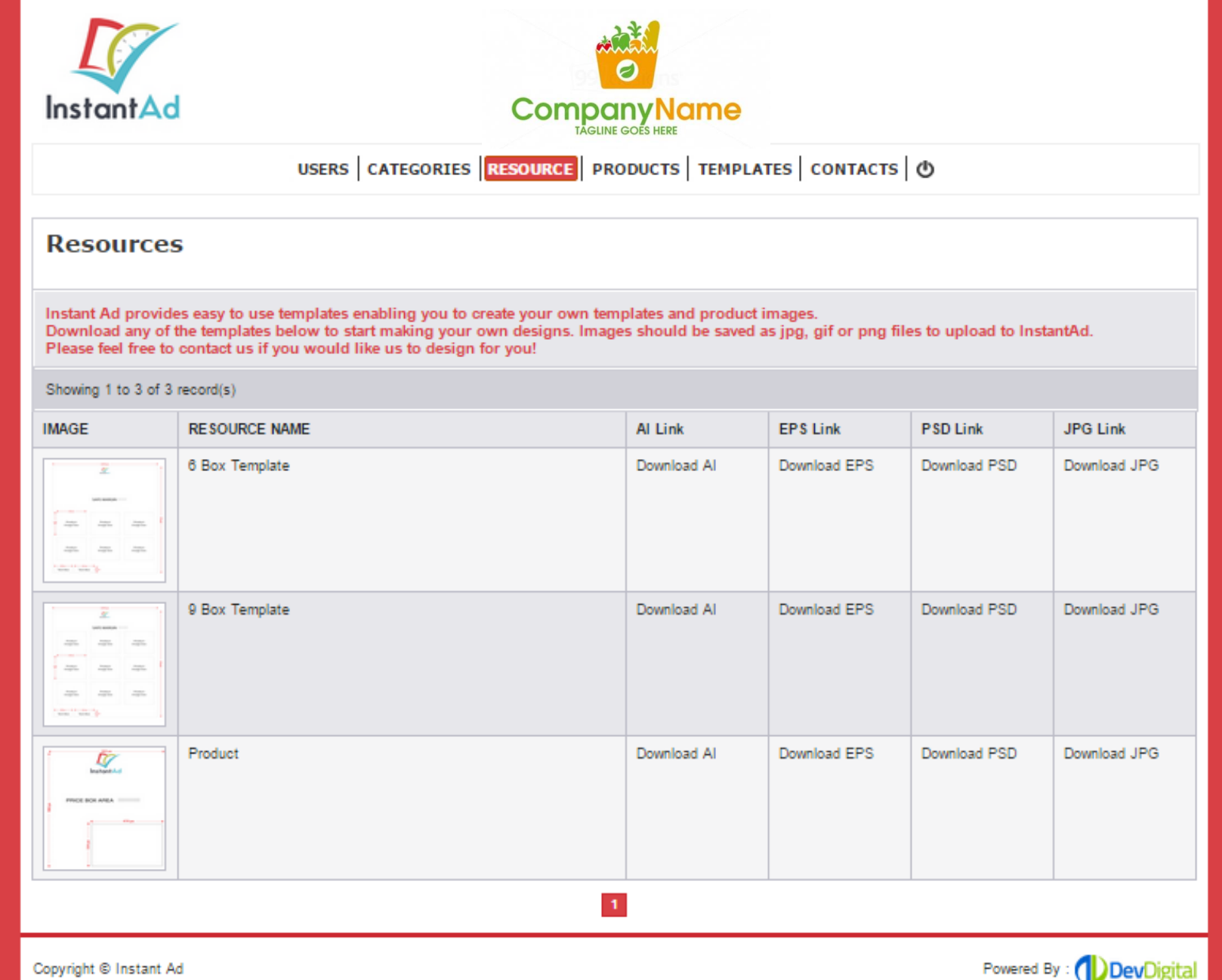

*Step 4: The resource page provides the flyer design parameters*

э

#### □ instantad.devdigdev.com/store/index.php?pg=products 3

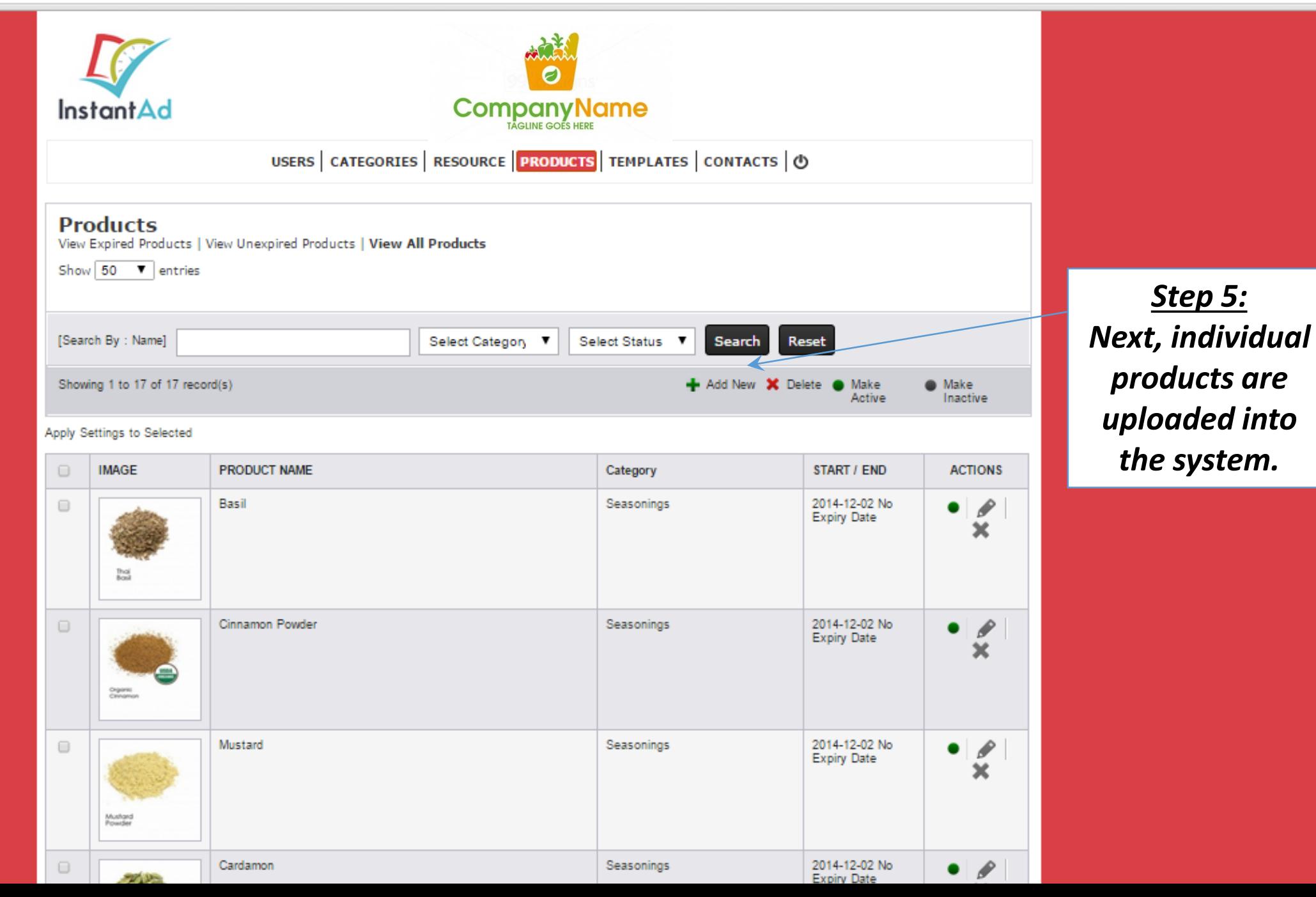

## $\textbf{C}$  **T** instantad.devdigdev.com/store/index.php?pg=productdet

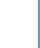

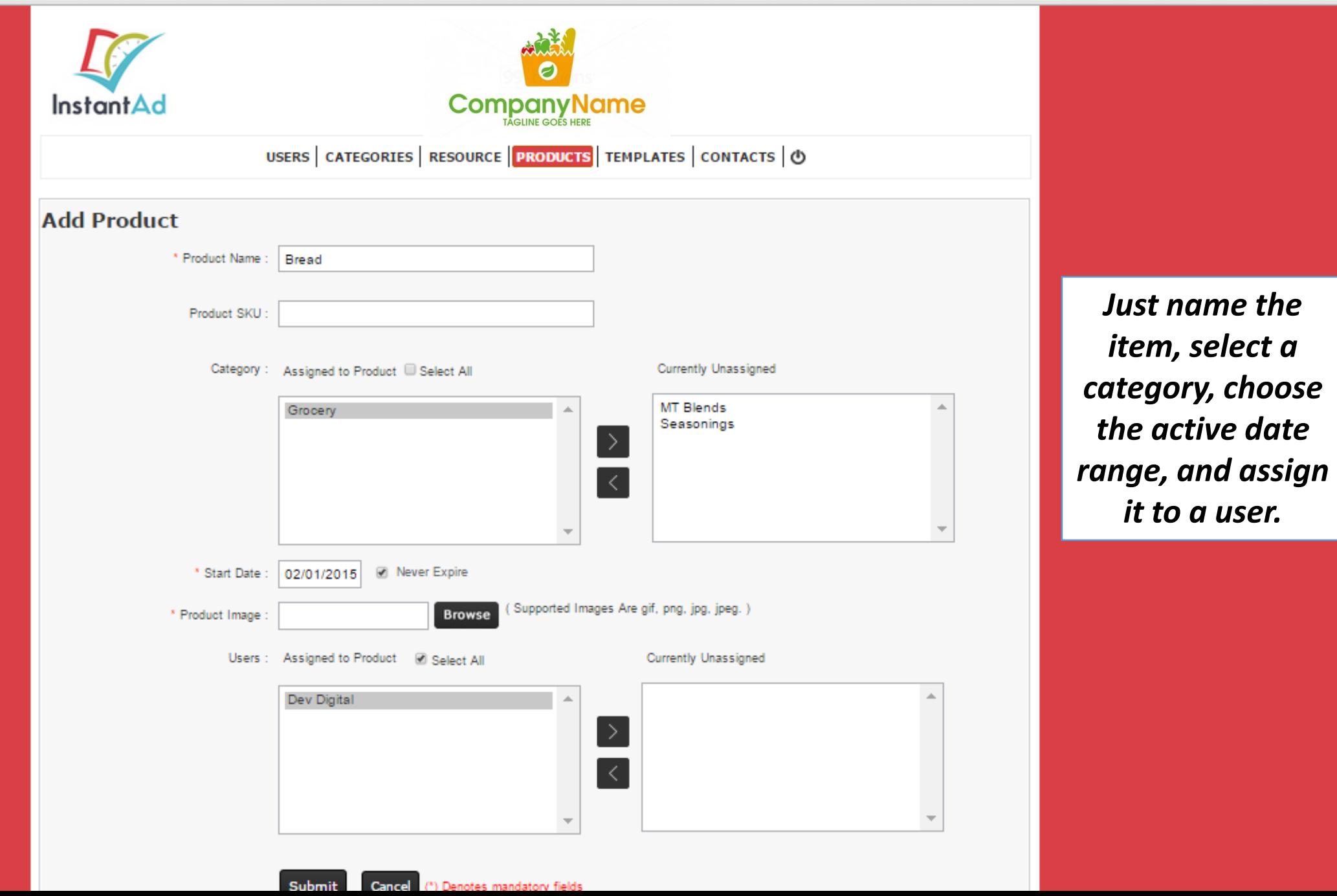

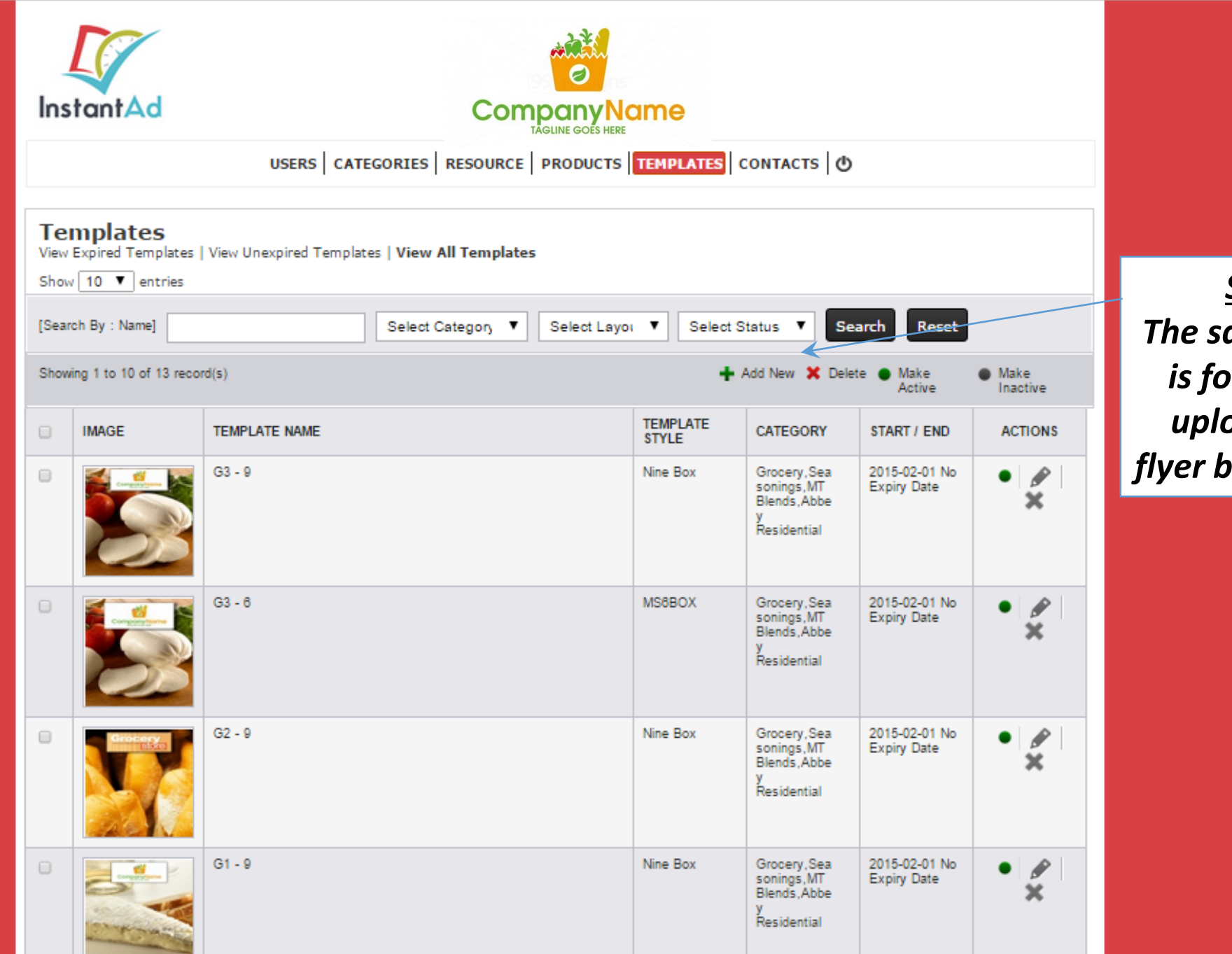

*Step 6: The same process is followed for uploading the flyer backgrounds.*

*Thank You For You Time!*

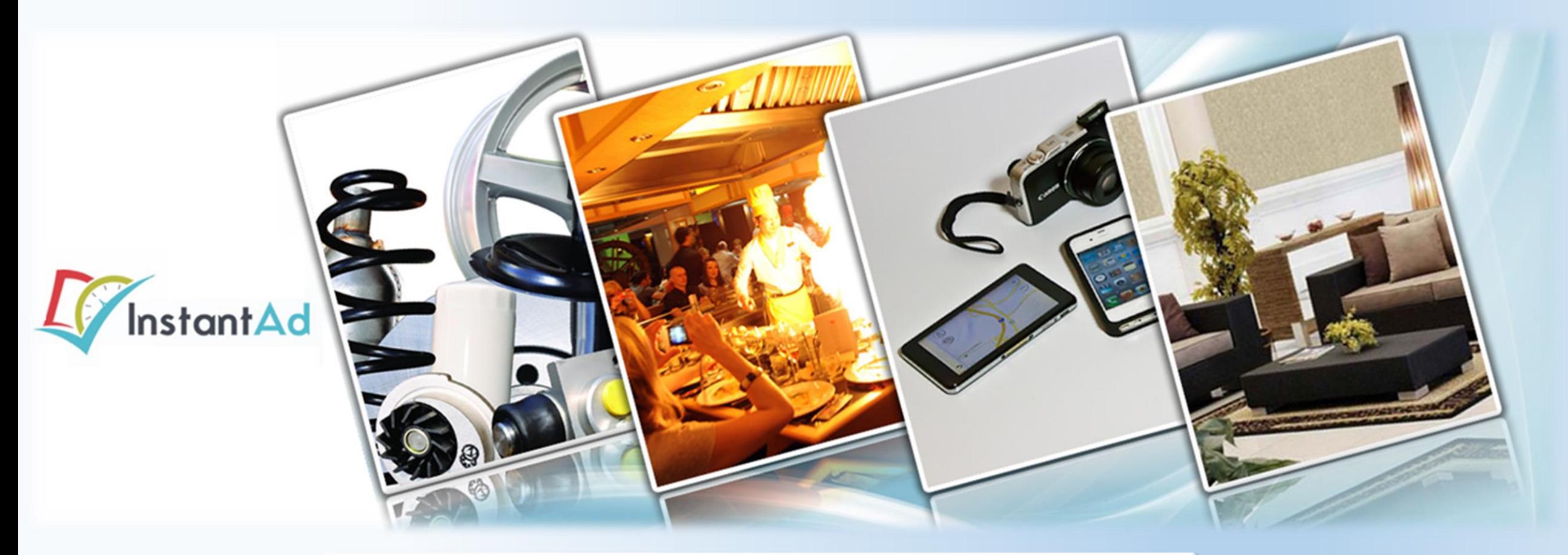

*Please e-mail Peter.Minor@DevDigital.com with any questions.*